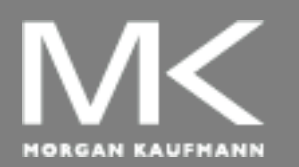

#### **COMPUTER ORGANIZATION AND DESIGN**

The Hardware/Software Interface

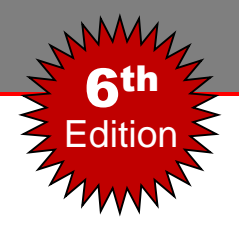

# Chapter 6

#### Parallel Processors from Client to Cloud

### **Introduction**

- Connecting multiple processors (or cores) to get higher performance
	- Scalability, availability, and power efficiency
	- 1. Task-level (or process-level) parallelism
		- **High throughput for independent jobs**
	- 2. Parallel processing program (or parallel software)
		- Single program run on multiple processors
- **Multicore microprocessors** 
	- Chips with multiple processors (cores)
	- Shared memory processors (SMPs)

# **Hardware and Software**

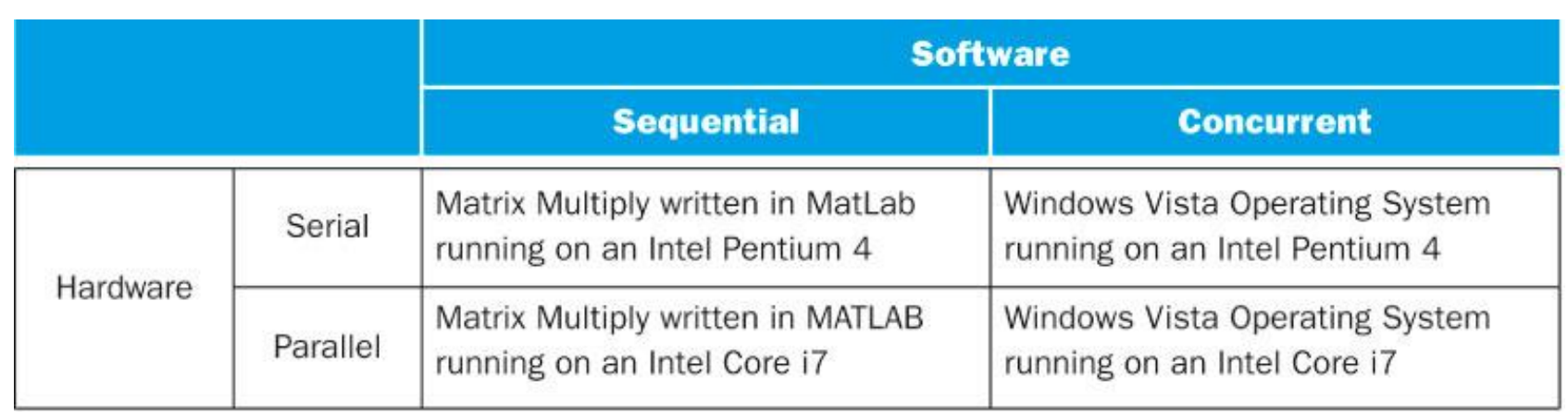

#### **Hardware**

- Serial: e.g., Pentium 4
- Parallel: e.g., quad-core Xeon e5345
- Software
	- Sequential: e.g., matrix multiplication
	- Concurrent: e.g., operating system
- Sequential/concurrent software can run on serial/parallel hardware
	- Challenge: making effective use of parallel hardware

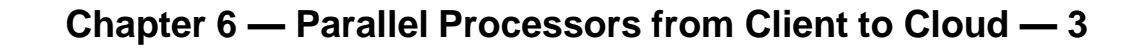

# **What We've Already Covered**

- §2.11: Parallelism and Instructions
	- Synchronization
- §3.6: Parallelism and Computer Arithmetic
	- Subword Parallelism
- §4.10: Parallelism and Advanced Instruction-Level Parallelism
- §5.10: Parallelism and Memory Hierarchies
	- Cache Coherence

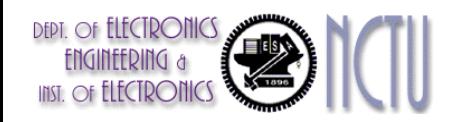

# **Parallel Programming**

- **Parallel software is the problem**
- Need to get significant performance improvement
	- Otherwise, just use a faster uniprocessor, since it's easier!
- **Difficulties** 
	- Partitioning
	- Coordination
	- **Communications overhead**

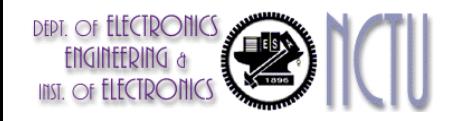

#### **Speed-up Challenge: Parallel Program**

- Sequential part can limit speedup significantly
- Example: 100 processors, 90x speedup?

\n- $$
T_{\text{new}} = T_{\text{parallelizable}} / 100 + T_{\text{sequential}}
$$
 *Amdahl's Law*
\n- $T_{\text{peedup}} = \frac{1}{(1 - F_{\text{parallelizable}}) + F_{\text{parallelizable}} / 100} = 90$
\n

Solving:  $F_{\text{parallelizable}} = 0.999$ 

■ Need sequential part to be 0.1% of original time

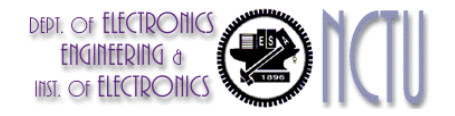

# **Scaling Example (1/2)**

- Workload: (1) sum of 10 scalars, and (2)  $10 \times 10$  matrix sum. And, assume that only the matrix sum is parallelizable
- What speed-up do you get with 10 versus 40 processors ?
- Solution:
	- **Execution time for single processor** 
		- Time =  $(10 + 100) \times t_{\text{add}} = 110 \times t_{\text{add}}$
	- Assumes load can be balanced across processors
	- **Execution time with 10 processors** 
		- Time =  $10 \times t_{\text{add}} + (100/10) \times t_{\text{add}} = 20 \times t_{\text{add}}$
		- Speedup =  $110/20 = 5.5$  (55% of potential speed-up)
	- **Execution time with 100 processors** 
		- Time =  $10 \times t_{\text{add}} + (100/40) \times t_{\text{add}} = 12.5 \times t_{\text{add}}$
		- Speedup =  $110/12.5 = 8.8$  (22% of potential speed-up)

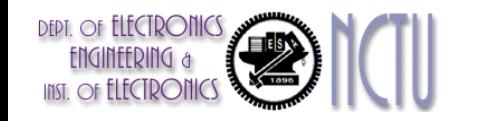

# **Scaling Example (2/2)**

- What if matrix size is  $20 \times 20$ ?
- **Solution** 
	- Execution time for single processor
		- Time =  $(10 + 400) \times t_{add} = 500 \times t_{add}$
	- Assuming load balanced
	- Execution time with 10 processors
		- Time =  $10 \times t_{\text{add}} + (400/10) \times t_{\text{add}} = 50 \times t_{\text{add}}$
		- Speedup =  $410/50 = 8.2$  (82% of potential speed-up)
	- Execution time with 40 processors
		- Time =  $10 \times t_{\text{add}} + (400/40) \times t_{\text{add}} = 20 \times t_{\text{add}}$
		- Speedup =  $410/20 = 20.5$  (51% of potential speed-up)

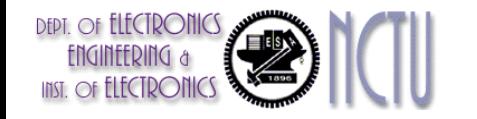

# **Strong vs Weak Scaling**

- Strong scaling: problem size fixed
	- As in example
- Weak scaling: problem size proportional to number of processors
	- **10 processors, 10**  $\times$  **10 matrix** 
		- **Time = 10**  $\times$  t<sub>add</sub> + (100/10)  $\times$  t<sub>add</sub> = 20  $\times$  t<sub>add</sub>
	- 40 processors,  $20 \times 20$  matrix
		- **Time = 10**  $\times$  **t**<sub>add</sub> + (400/40)  $\times$  t<sub>add</sub> = 20  $\times$  t<sub>add</sub>
	- Constant performance in this example

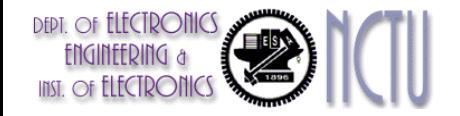

#### **Speed-up Challenge: Balancing Load (1/2)**

- Assume matrix size is  $20 \times 20$  with 40 processors
- Show the impact on speed-up if load is unbalanced
	- Case I : if one processor has 5% of the parallel load
	- Case II: if one processor has 12.5% of the parallel load
- Solution
	- 5% of the parallel load : (5% x 400)  $t_{\text{add}} = 20 \times t_{\text{add}}$
	- The other 39 will share the remaining 380  $t_{\text{add}}$
	- $\blacksquare$  Execution time:

$$
Max\left(\frac{380 \ t_{add}}{39}, \frac{20 \ t_{add}}{1}\right) + 10 \ t_{add} = 30 \ t_{add}
$$

- Speed-up =  $410/30 = 14$
- The remaining 39 processors are utilized less than half the time

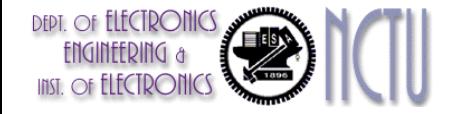

#### **Speed-up Challenge: Balancing Load (2/2)**

- Solution (conti.)
	- 12.5% of the parallel load : (5% x 400)  $t_{\text{add}} = 50 \times t_{\text{add}}$
	- The other 39 will share the remaining 350  $t_{\text{add}}$
	- Execution time:

$$
Max\left(\frac{350 \text{ t}_{add}}{39}, \frac{50 \text{ t}_{add}}{1}\right) + 10 \text{ t}_{add} = 60 \text{ t}_{add}
$$

- Speed-up =  $410/60 = 7$
- The remaining 39 processors are utilized less than 20% of the time
- **For a single processor with twice the load of the others cuts speed**up by a third. And, five times the load on just one processor reduces speed-up by almost a factor of three.

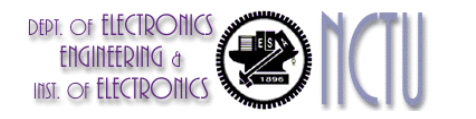

## **An Alternate Classification**

SISD, MIMD, SIMD, SPMD, and Vector

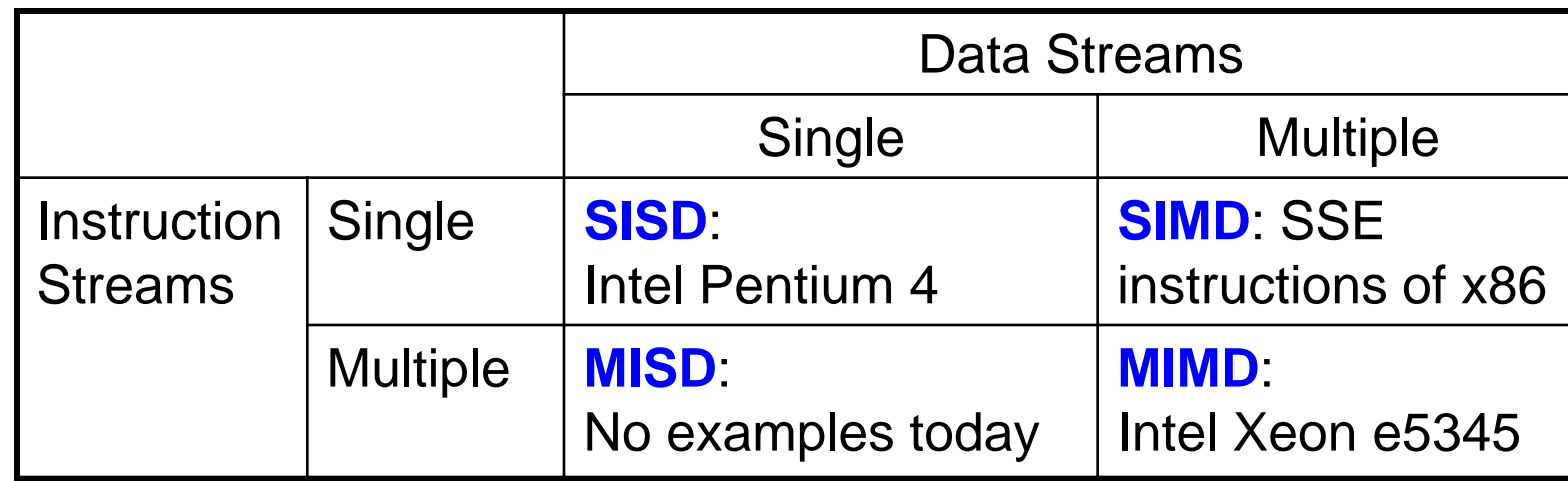

- SIMD : Exploit data-level parallelism
- SPMD : Single Program Multiple Data
	- A parallel program on a MIMD computer
- **Vector : an elegant interpretation of SIMD**

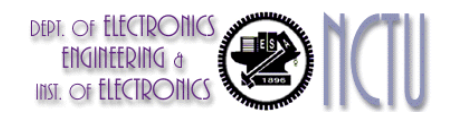

# **Vector Processors**

- Highly pipelined function units
- Stream data from/to vector registers to units
	- Data collected from memory into registers
	- Results stored from registers to memory
- **Example: Vector extension to MIPS** 
	- $\overline{\phantom{1}}$  32 × 64-element registers (64-bit elements)
	- Vector instructions
		- lv, sv: load/store vector
		- addv.d: add vectors of double
		- addvs.d: add scalar to each element of vector of double

#### Significantly reduces instruction-fetch bandwidth

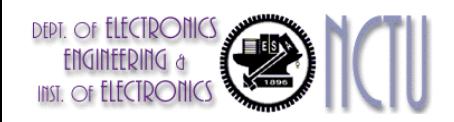

### **Example: DAXPY (Y = a**  $\times$  **X + Y)**

#### Conventional MIPS code

**addiu r4,\$s0,#512 ;upper bound of what to load loop: l.d \$f2,0(\$s0) ;load x(i) mul.d \$f2,\$f2,\$f0 ;a** × **x(i) l.d \$f4,0(\$s1) ;load y(i)**  $add. d(5f4) 5f4(5f2)$  ;  $a \times x(i) + y(i)$ **s.d \$f4,0(\$s1) ;store into y(i) addiu \$s0,\$s0,#8 ;increment index to x addiu \$s1,\$s1,#8 ;increment index to y subu \$t0,r4,\$s0 ;compute bound**

```
l.d $f0,a($sp) ;load scalar a
bne $t0,$zero,loop ;check if done
```
Vector MIPS code

```
l.d $f0,a($sp) ;load scalar a
lv $v1,0($s0) ;load vector x
mulvs.d $v2,$v1,$f0 ;vector-scalar multiply
lv $v3,0($s1) ;load vector y
addv.d $v4,$v2,$v3 ;add y to product
sv $v4,0($s1) ;store the result
```
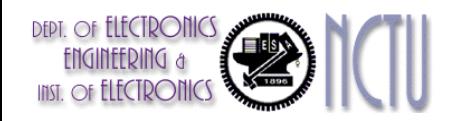

### **Vector vs. Scalar**

- Vector architectures and compilers
	- Simplify data-parallel programming
	- Explicit statement of absence of loop-carried dependences
		- Reduced checking in hardware
	- Regular access patterns benefit from interleaved and burst memory
	- Avoid control hazards by avoiding loops
- More general than ad-hoc media extensions (such as MMX, SSE)
	- **Better match with compiler technology**

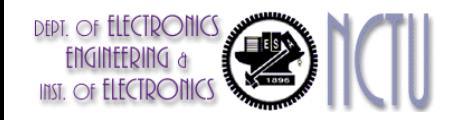

# **SIMD**

- Operate elementwise on vectors of data
	- E.g., MMX and SSE instructions in x86
		- Multiple data elements in 128-bit wide registers
- **All processors execute the same** instruction at the same time
	- Each with different data address, etc.
- **Simplifies synchronization**
- Reduced instruction control hardware
- Works best for highly data-parallel applications

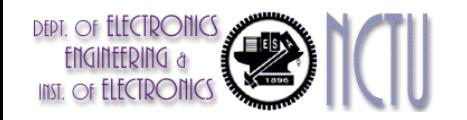

#### **Vector vs. Multimedia Extensions**

- Vector instructions have a variable vector width, multimedia extensions have a fixed width
- **Vector instructions support strided access,** multimedia extensions do not
- **Vector units can be combination of pipelined and** arrayed functional units: Lane 0 Lane 2 Lane 3 Lane 4

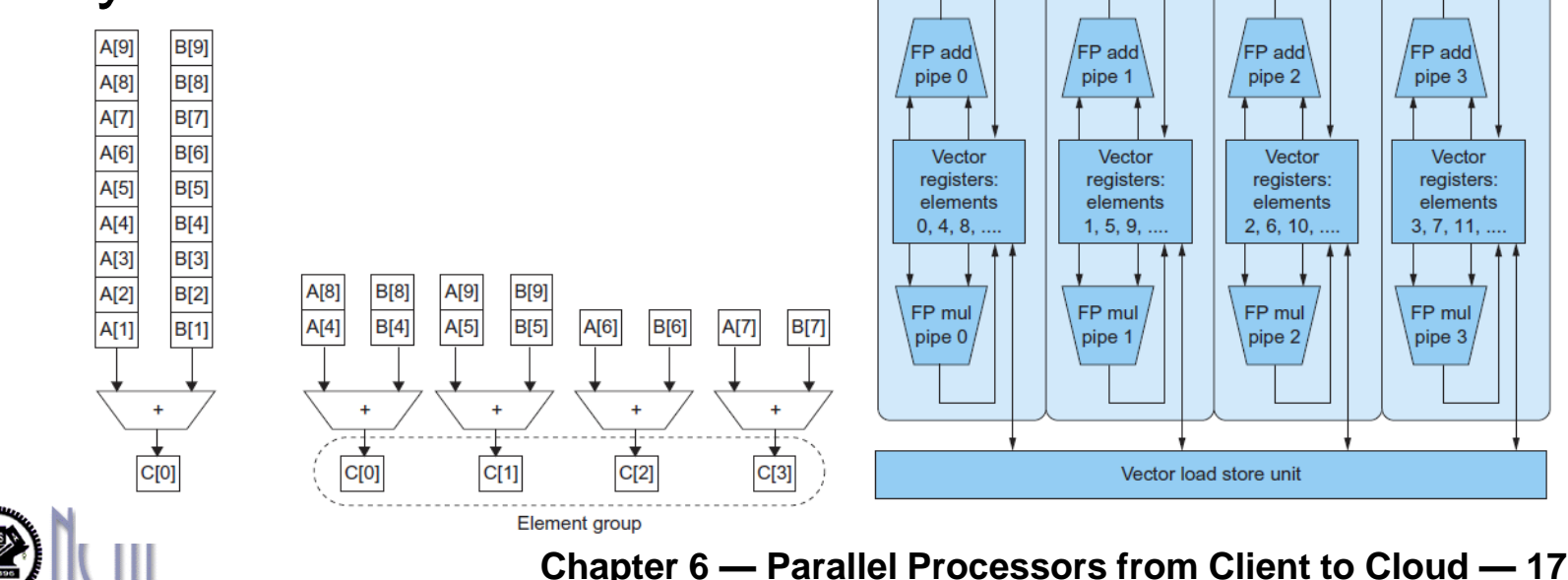

# **Multithreading**

- Performing multiple threads of execution in parallel
	- Replicate registers, PC, etc.
	- Fast switching between threads
- **Fine-grain multithreading** 
	- Switch threads after each cycle
	- **Interleave instruction execution**
	- If one thread stalls, others are executed
- Coarse-grain multithreading
	- Only switch on long stall (e.g., L2-cache miss)
	- Simplifies hardware, but doesn't hide short stalls (eg, data hazards)

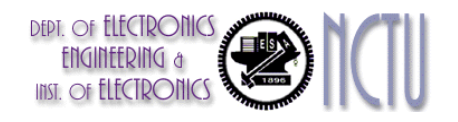

# **Simultaneous Multithreading**

- In multiple-issue dynamically scheduled processor
	- Schedule instructions from multiple threads
	- **Instructions from independent threads execute** when function units are available
	- Within threads, dependencies handled by scheduling and register renaming
- Example: Intel Pentium-4 HT
	- Two threads: duplicated registers, shared function units and caches

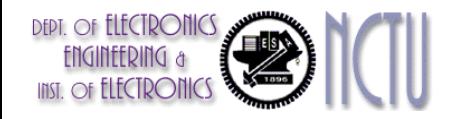

# **Multithreading Example**

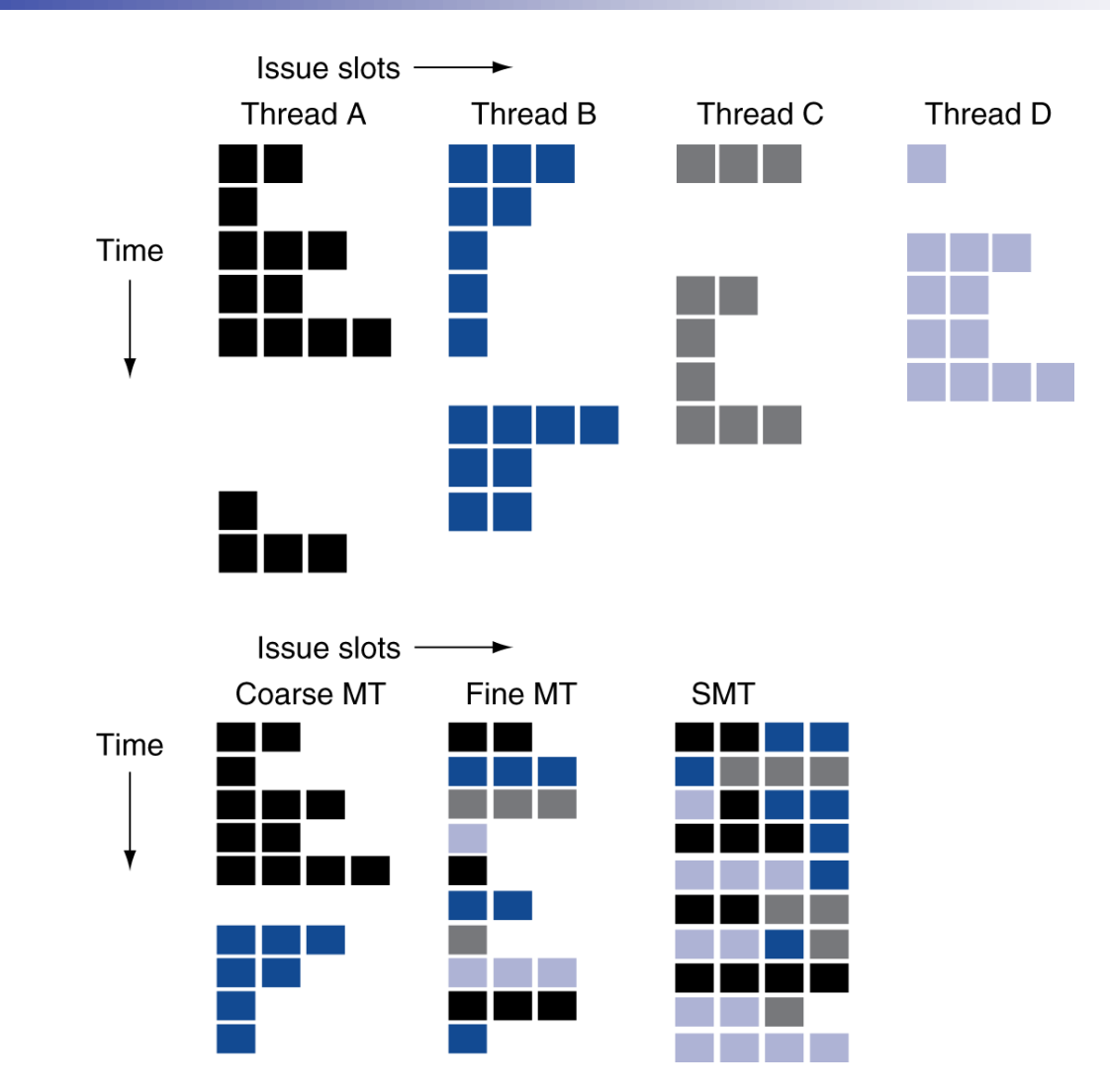

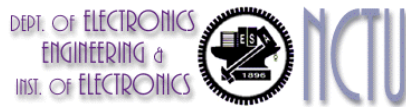

**Chapter 6 — Parallel Processors from Client to Cloud — 20**

# **Future of Multithreading**

- Will it survive? In what form?
- **Power considerations**  $\Rightarrow$  **simplified** microarchitectures
	- Simpler forms of multithreading
- Tolerating cache-miss latency
	- Thread switch may be most effective
- **Multiple simple cores might share** resources more effectively

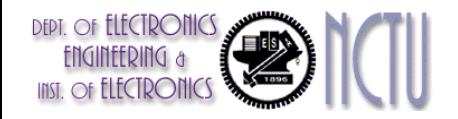

# **Shared Memory**

- SMP: shared memory multiprocessor
	- **Hardware provides single physical** address space for all processors
	- Synchronize shared variables using locks
	- **Memory access time** 
		- UMA (uniform) vs. NUMA (nonuniform)

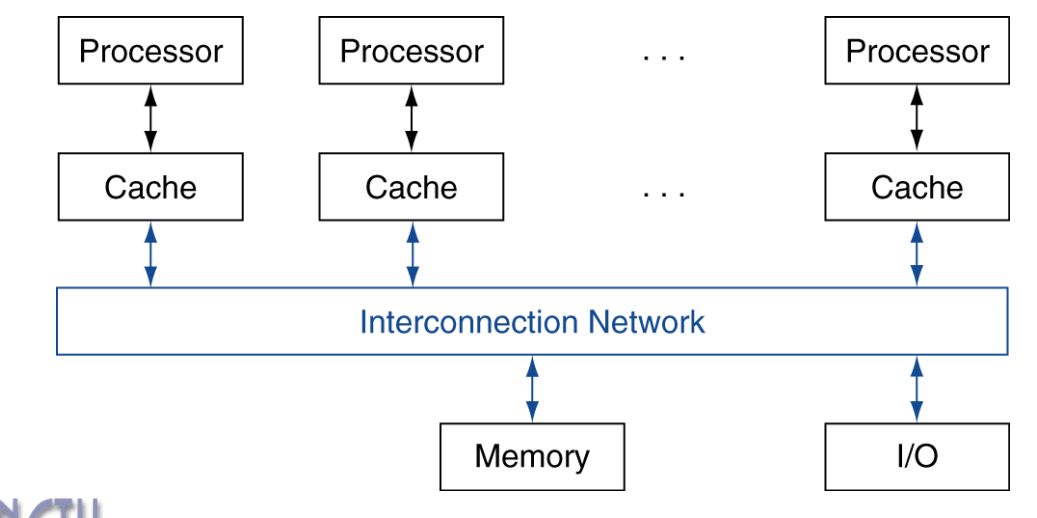

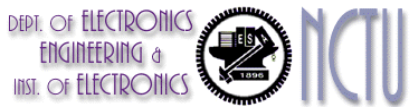

# **Example: Sum Reduction**

- Sum 100,000 numbers on 100 processor UMA
	- Each processor has ID:  $0 \leq Pn \leq 99$
	- **Partition 1000 numbers per processor**
	- **Initial summation on each processor** 
		- $sum[Pn] = 0$ ; for ( $i = 1000*$ Pn;  $i < 1000*(Pn+1); i = i + 1)$  $sum[Pn] = sum[Pn] + A[i];$
- **Now need to add these partial sums** 
	- **Reduction: divide and conquer**
	- Half the processors add pairs, then quarter, ...
	- **Need to synchronize between reduction steps**

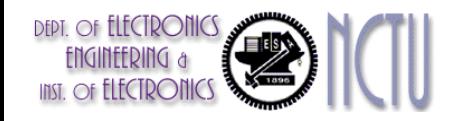

### **Example: Sum Reduction**

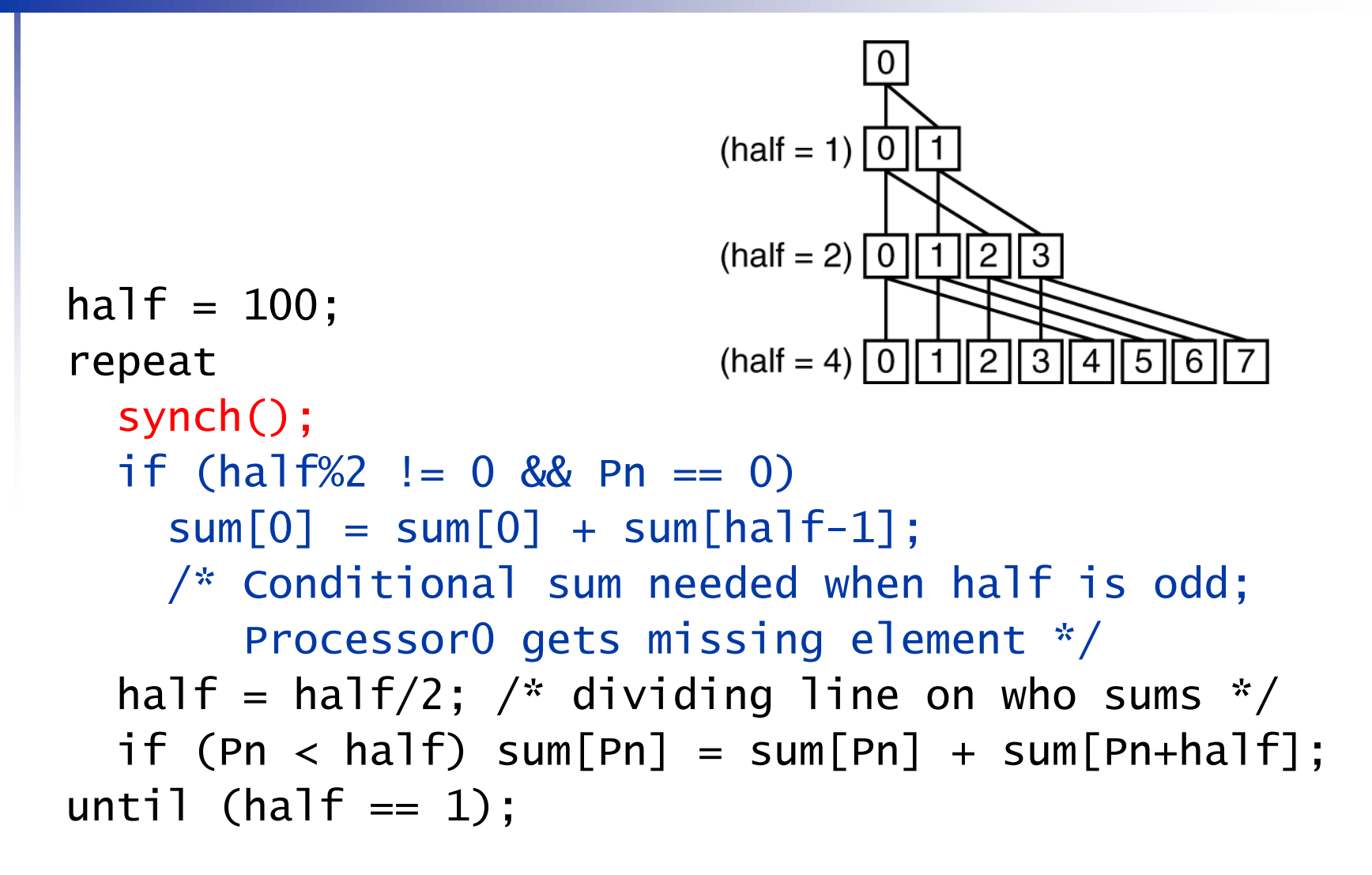

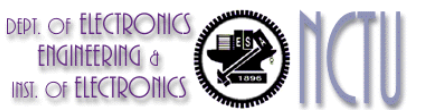

# **History of GPUs**

- Early video cards
	- **Fiame buffer memory with address generation for** video output
- 3D graphics processing
	- Originally high-end computers (e.g., SGI)
	- Moore's Law  $\Rightarrow$  lower cost, higher density
	- 3D graphics cards for PCs and game consoles
- Graphics Processing Units
	- Processors oriented to 3D graphics tasks
	- Vertex/pixel processing, shading, texture mapping, rasterization

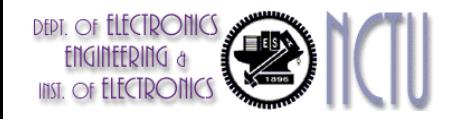

### **Graphics in the System**

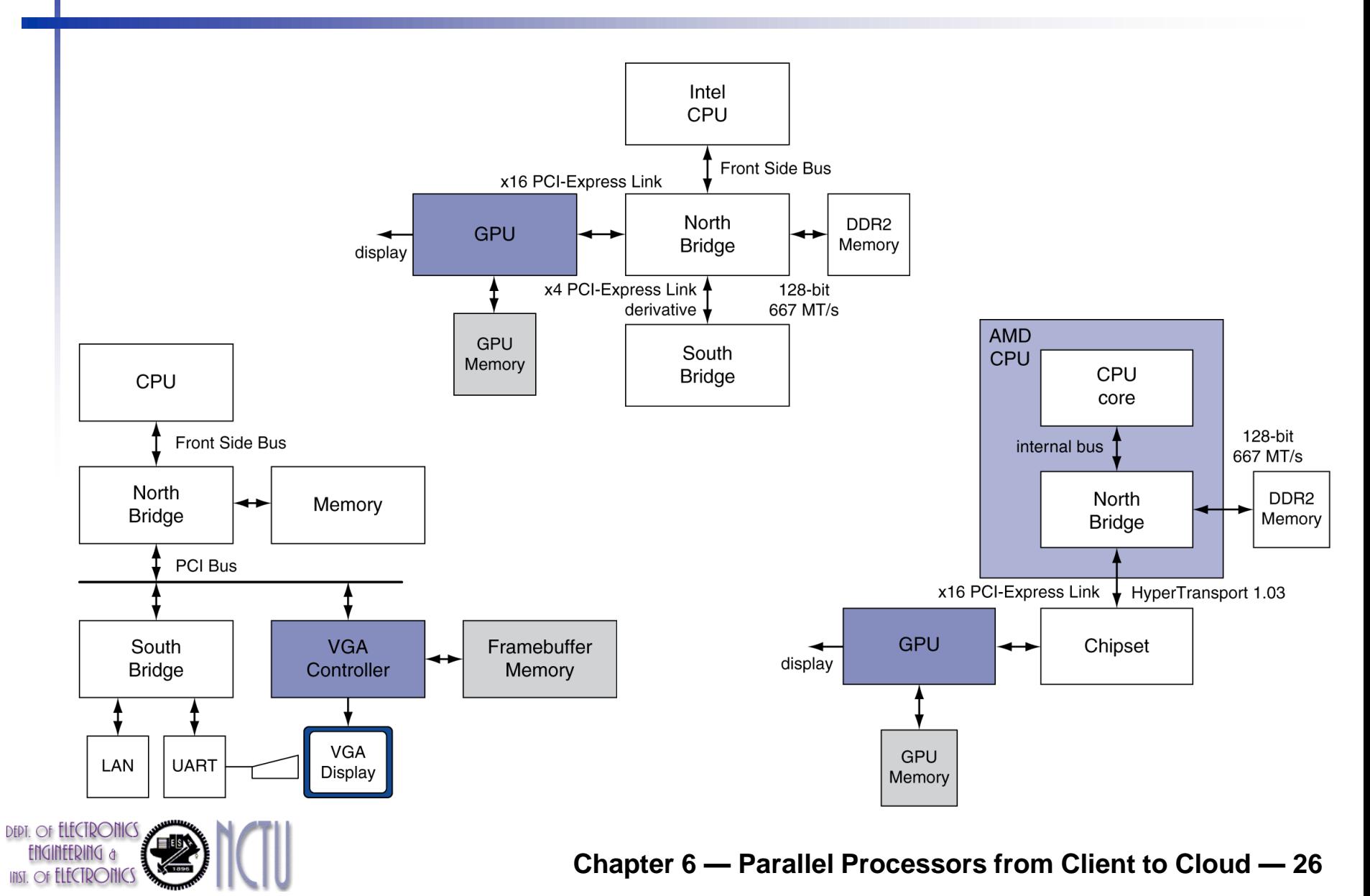

# **GPU Architectures**

- Processing is highly data-parallel
	- GPUs are highly multithreaded
	- **Use thread switching to hide memory latency** Less reliance on multi-level caches
	- Graphics memory is wide and high-bandwidth
- Trend toward general purpose GPUs
	- **Heterogeneous CPU/GPU systems**
	- CPU for sequential code, GPU for parallel code
- **Programming languages/APIs** 
	- DirectX, OpenGL
	- C for Graphics (Cg), High Level Shader Language (HLSL)
	- Compute Unified Device Architecture (CUDA)

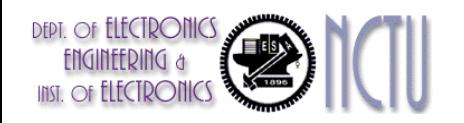

### **Example: NVIDIA Tesla**

INST. OF ELECTRONICS

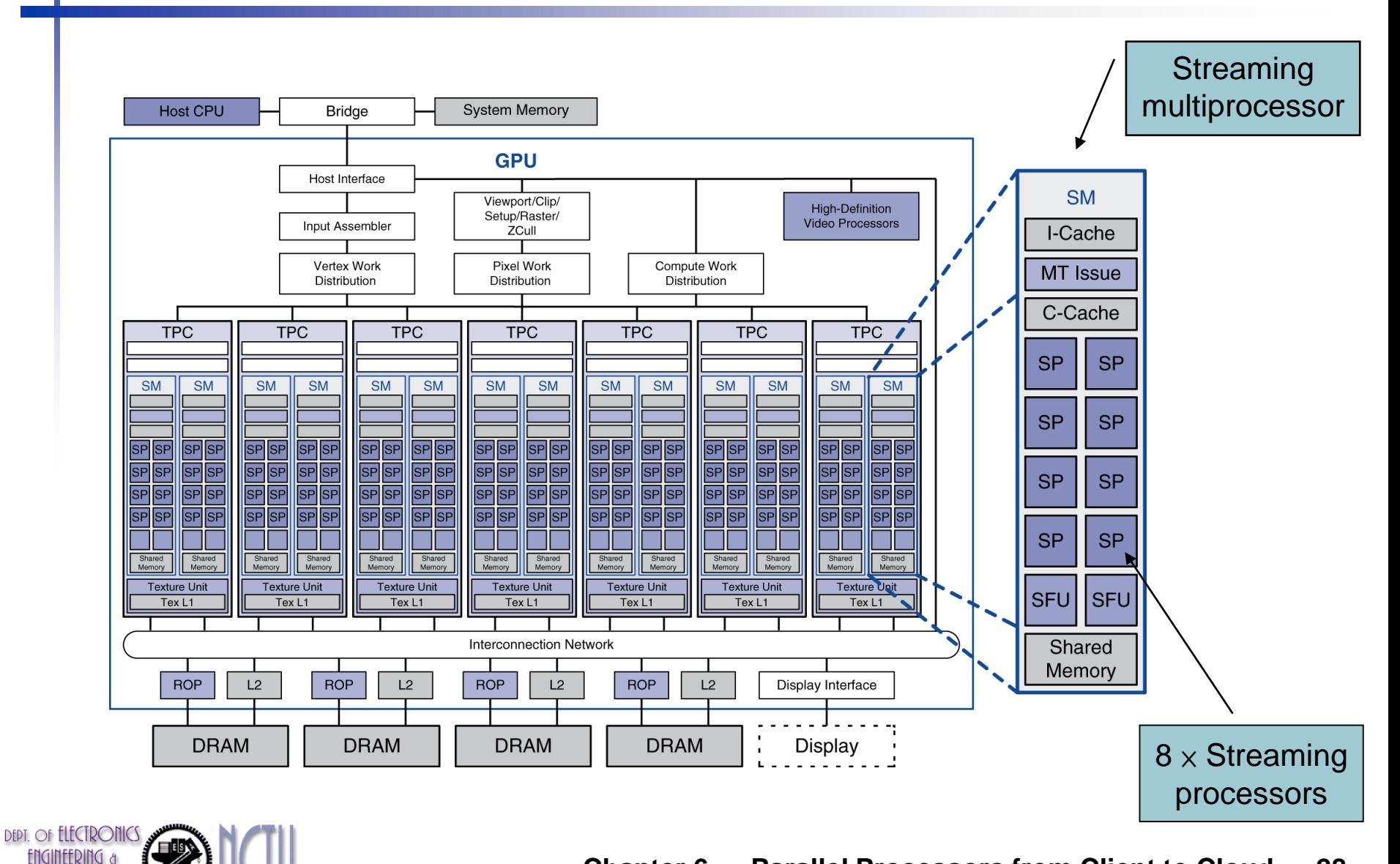

**Chapter 6 — Parallel Processors from Client to Cloud — 28**

# **Example: NVIDIA Tesla**

- Streaming Processors
	- Single-precision FP and integer units
	- Each SP is fine-grained multithreaded
- **Warp: group of 32 threads** 
	- **Executed in parallel,** SIMD style
		- $-8$  SPs  $\times$  4 clock cycles
	- **Hardware contexts** for 24 warps
		- Registers, PCs, …

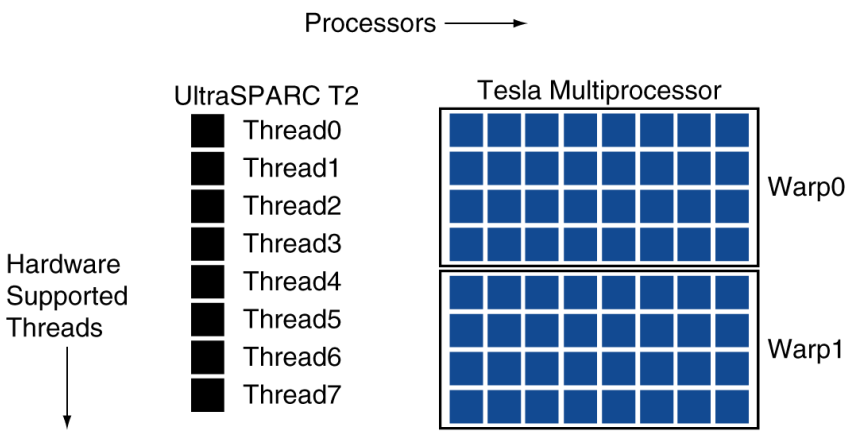

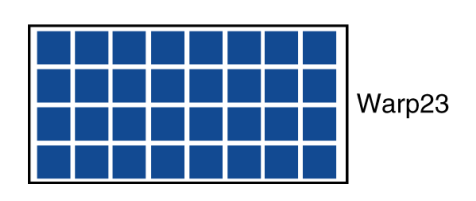

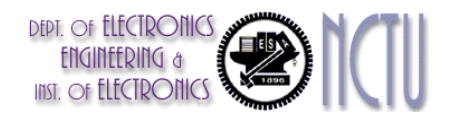

# **Classifying GPUs**

#### Don't fit nicely into SIMD/MIMD model

- Conditional execution in a thread allows an illusion of MIMD
	- But with performance degredation
	- Need to write general purpose code with care

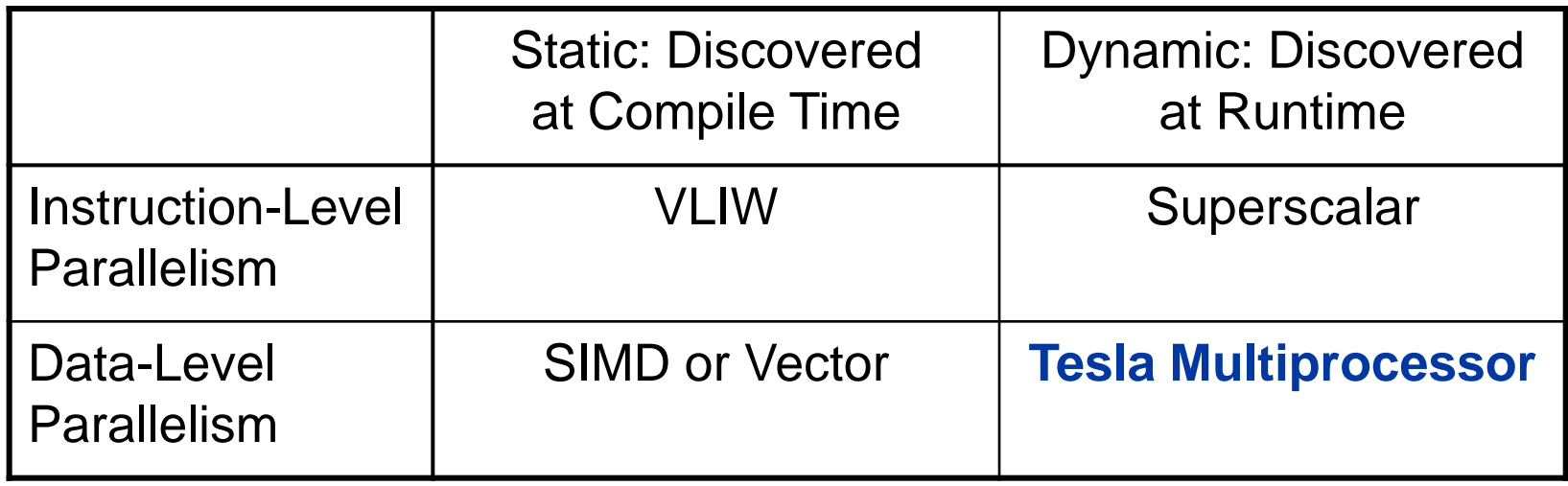

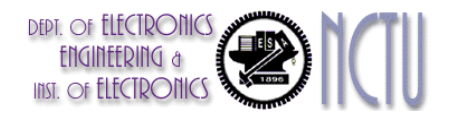

### **GPU Memory Structures**

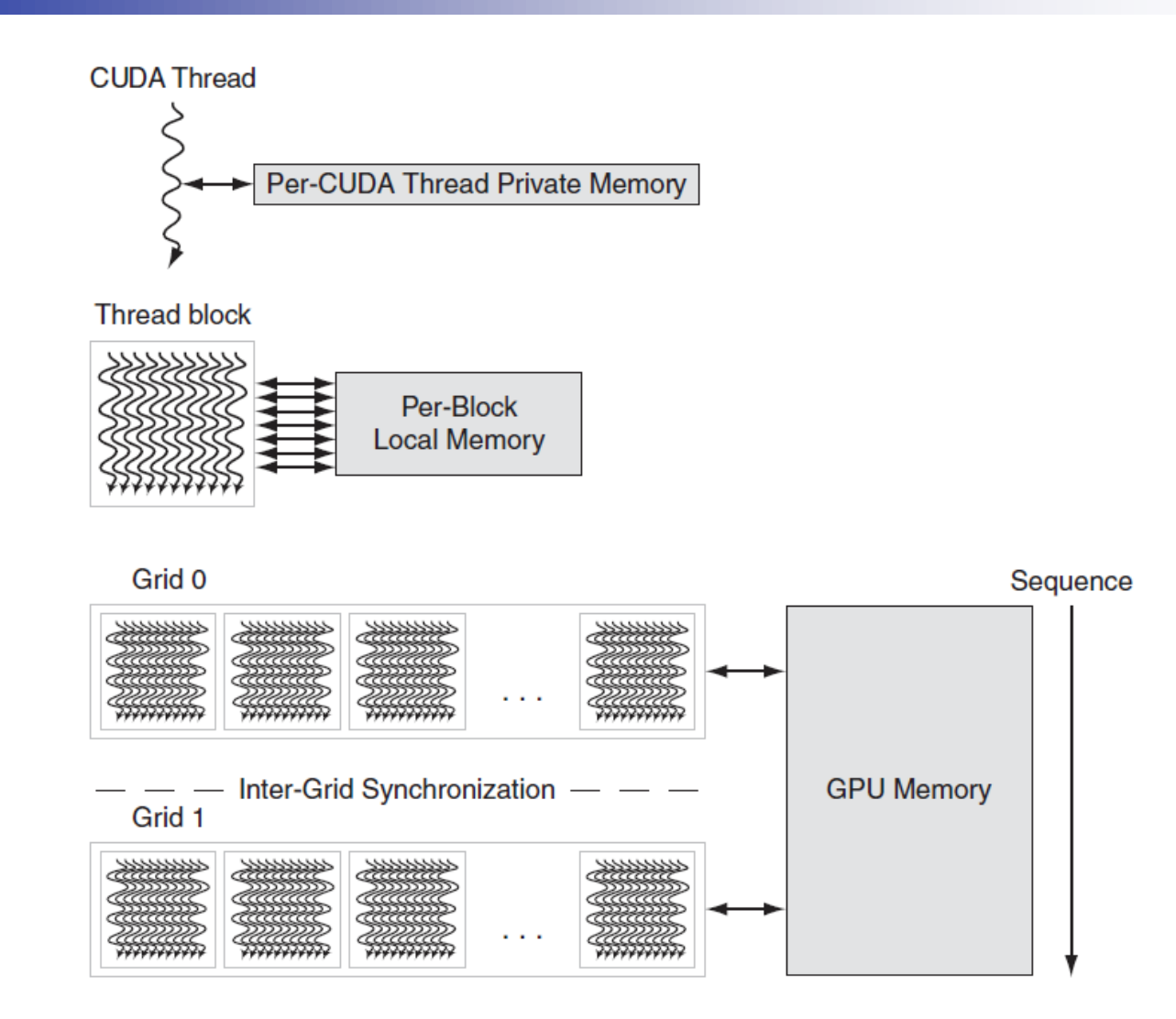

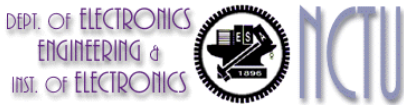

### **Putting GPUs into Perspective**

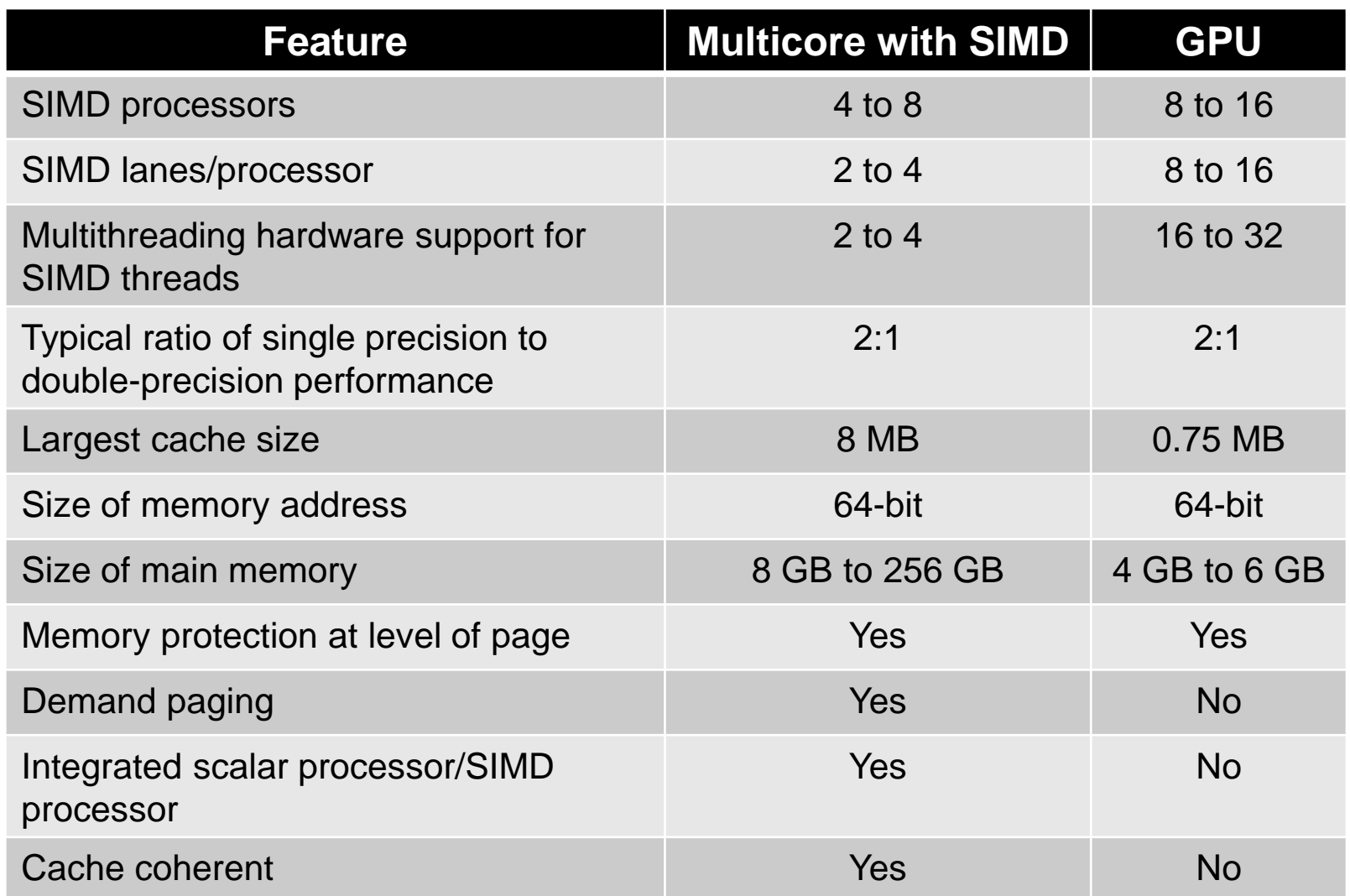

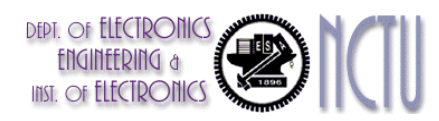

#### **Guide to GPU Terms**

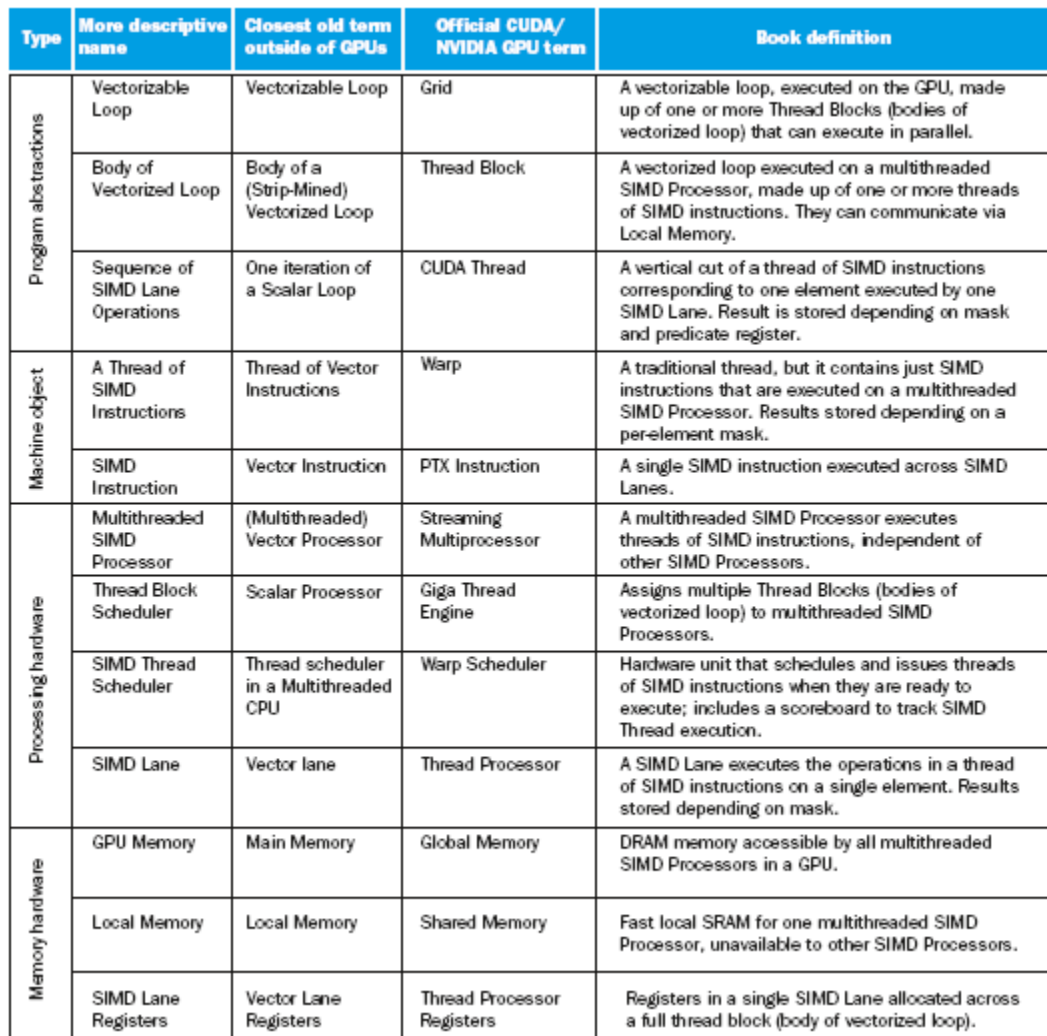

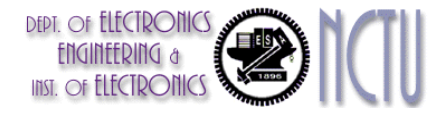

# **Message Passing**

- **Each processor has private physical** address space
- **Hardware sends/receives messages** between processors

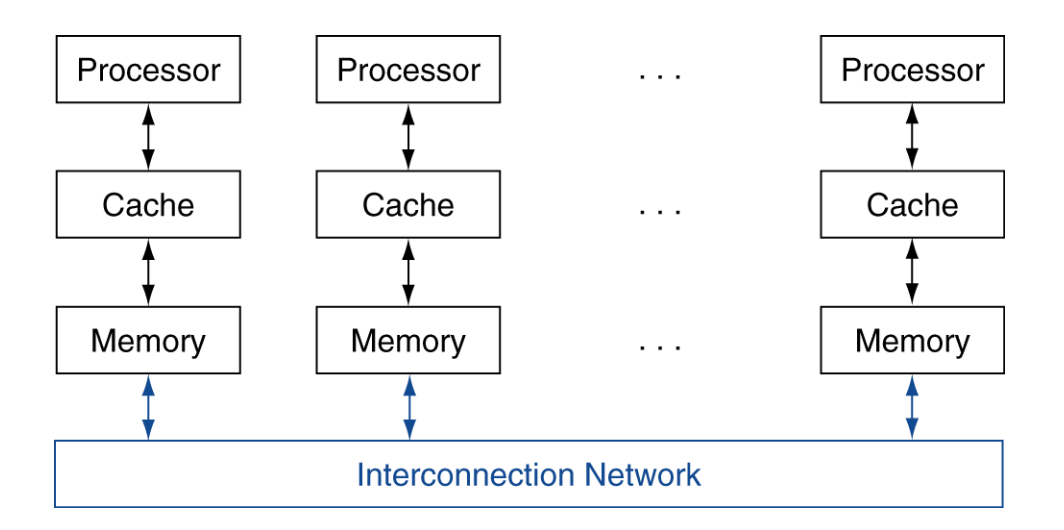

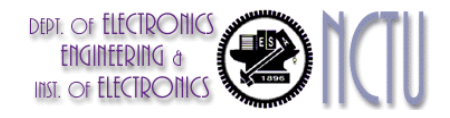

# **Loosely Coupled Clusters**

- **Network of independent computers** 
	- Each has private memory and OS
	- Connected using I/O system
		- E.g., Ethernet/switch, Internet
- Suitable for applications with independent tasks
	- Web servers, databases, simulations, ...
- High availability, scalable, affordable
- Problems
	- Administration cost (prefer virtual machines)
	- **Low interconnect bandwidth** 
		- c.f. processor/memory bandwidth on an SMP

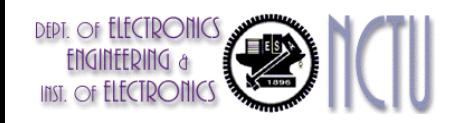

# **Sum Reduction (Again)**

- Sum 100,000 on 100 processors
- **First distribute 100 numbers to each** 
	- **The do partial sums**

$$
sum = 0;
$$

for  $(i = 0; i < 1000; i = i + 1)$  $sum = sum + AN[i];$ 

#### **Reduction**

- Half the processors send, other half receive and add
- The quarter send, quarter receive and add, ...

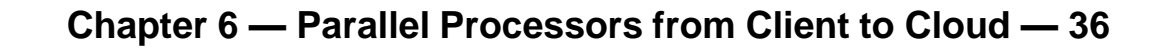

# **Sum Reduction (Again)**

Given send() and receive() operations

```
\text{limit} = 100; half = 100;/* 100 processors */
repeat
  half = (ha1f+1)/2; \prime* send vs. receive
                         dividing line */
  if (Pn >= half && Pn < limit)
    send(Pn - half, sum);
  if (Pn \langle (limit/2))
    sum = sum + receive();
  limit = half; /* upper limit of senders */until (half == 1); /* exit with final sum */
```
- Send/receive also provide synchronization
- Assumes send/receive take similar time to addition

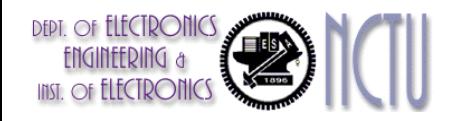

# **Grid Computing**

- Separate computers interconnected by long-haul networks
	- E.g., Internet connections
	- Work units farmed out, results sent back
- Can make use of idle time on PCs
	- E.g., SETI@home, World Community Grid

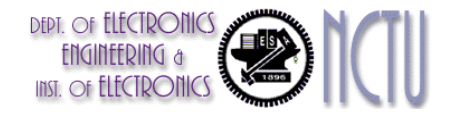

### **Interconnection Networks**

- **Network topologies** 
	- Arrangements of processors, switches, and links

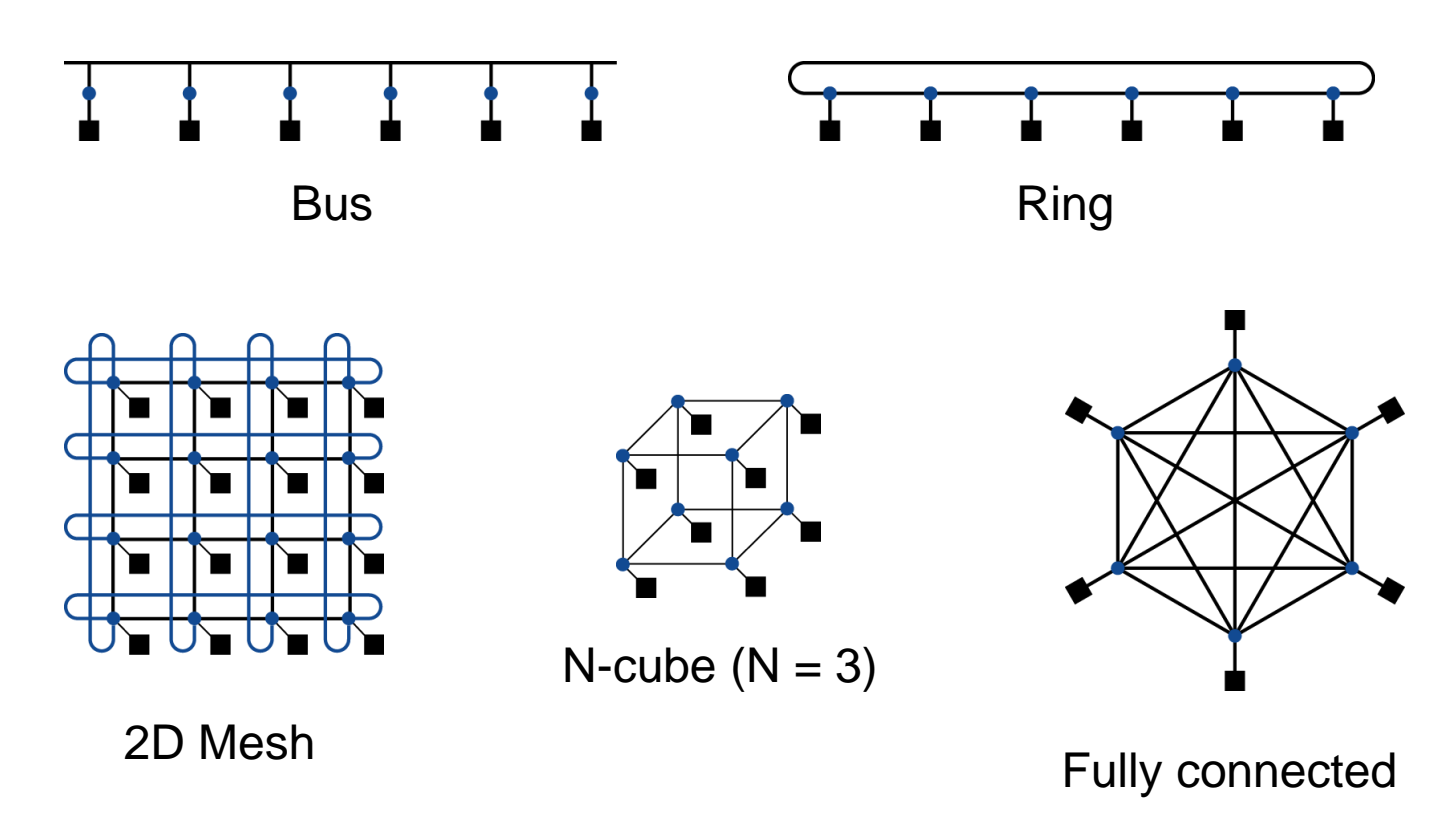

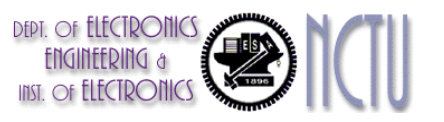

### **Multistage Networks**

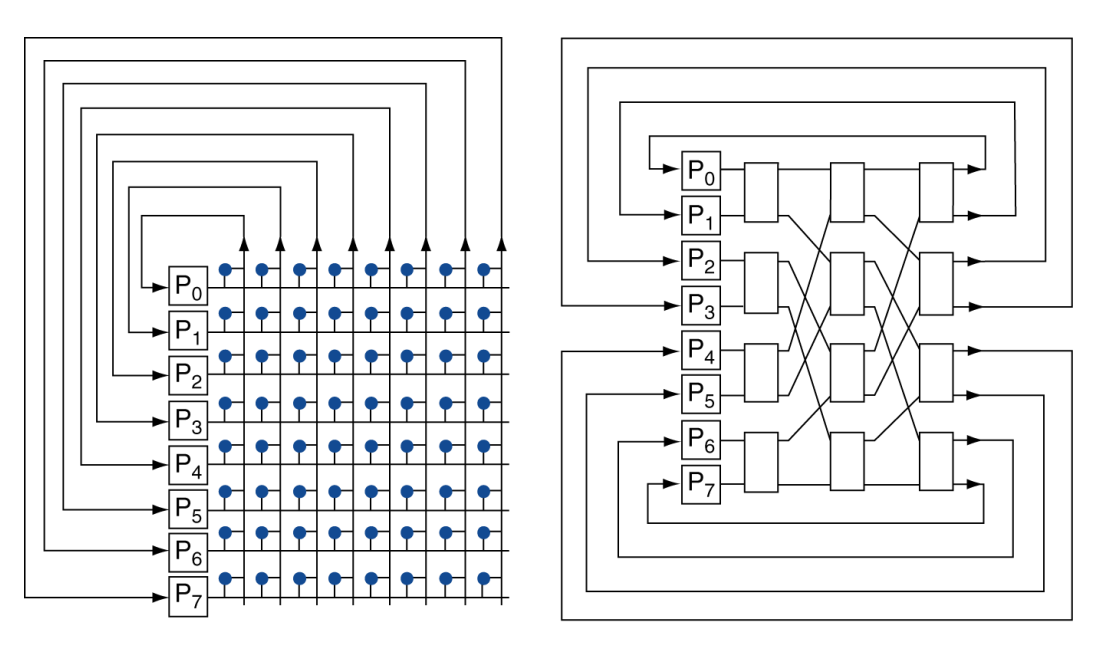

a. Crossbar

b. Omega network

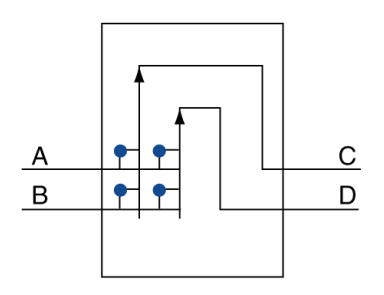

c. Omega network switch box

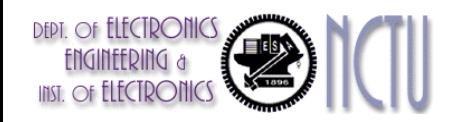

#### **Chapter 6 — Parallel Processors from Client to Cloud — 40**

# **Network Characteristics**

#### Performance

- Latency per message (unloaded network)
- Throughput
	- Link bandwidth
	- Total network bandwidth
	- Bisection bandwidth
- Congestion delays (depending on traffic)
- Cost
- Power
- Routability in silicon

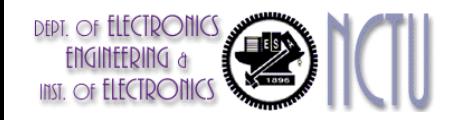

## **Parallel Benchmarks**

- Linpack: matrix linear algebra
- SPECrate: parallel run of SPEC CPU programs
	- **Job-level parallelism**
- SPLASH: Stanford Parallel Applications for Shared Memory
	- Mix of kernels and applications, strong scaling
- **NAS (NASA Advanced Supercomputing) suite** 
	- computational fluid dynamics kernels
- **PARSEC (Princeton Application Repository for** Shared Memory Computers) suite
	- **Multithreaded applications using Pthreads and** OpenMP

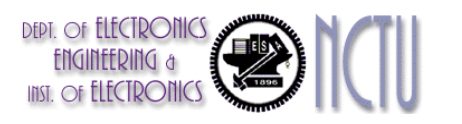

# **Code or Applications?**

- Traditional benchmarks
	- Fixed code and data sets
- **Parallel programming is evolving** 
	- Should algorithms, programming languages, and tools be part of the system?
	- Compare systems, provided they implement a given application
	- E.g., Linpack, Berkeley Design Patterns
- Would foster innovation in approaches to parallelism

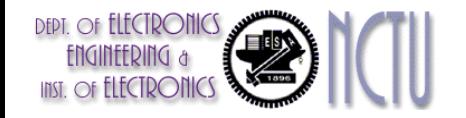

# **Modeling Performance**

- Assume performance metric of interest is achievable GFLOPs/sec
	- Measured using computational kernels from Berkeley Design Patterns
- **Arithmetic intensity of a kernel** 
	- FLOPs per byte of memory accessed
- **For a given computer, determine** 
	- Peak GFLOPS (from data sheet)
	- Peak memory bytes/sec (using Stream benchmark)

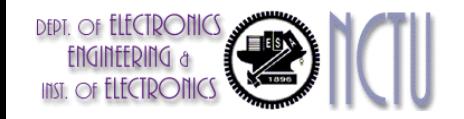

# **Roofline Diagram**

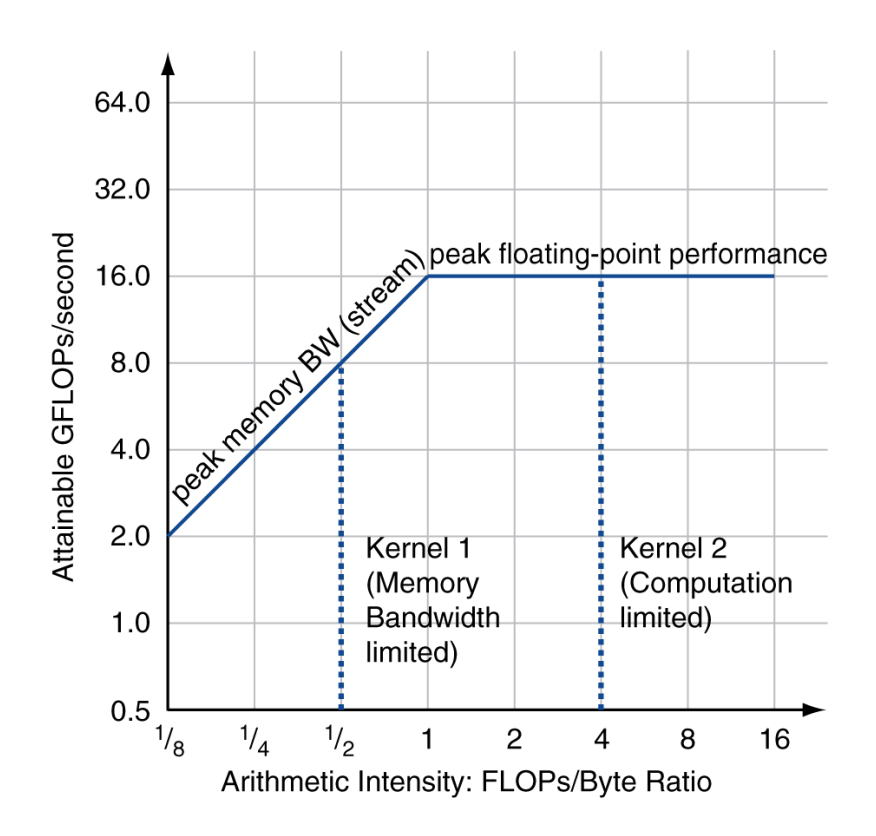

Attainable GPLOPs/sec  $=$  Max ( Peak Memory BW  $\times$  Arithmetic Intensity, Peak FP Performance )

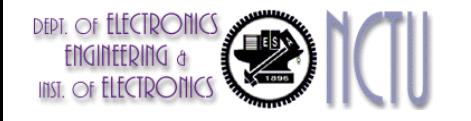

# **Comparing Systems**

#### Example: Opteron X2 vs. Opteron X4

- 2-core vs. 4-core,  $2\times$  FP performance/core, 2.2GHz vs. 2.3GHz
- Same memory system

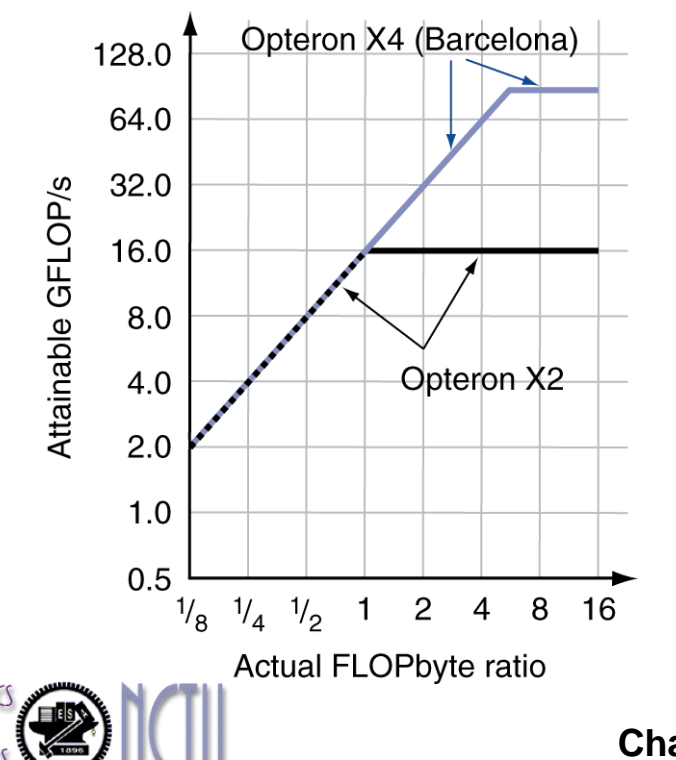

- To get higher performance on X4 than X2
	- **Need high arithmetic intensity**
	- Or working set must fit in X4's 2MB L-3 cache

# **Optimizing Performance**

- Optimize FP performance
	- **Balance adds & multiplies**
	- **Improve superscalar ILP** and use of SIMD instructions
- Optimize memory usage
	- Software prefetch
		- Avoid load stalls
	- **Memory affinity** 
		- Avoid non-local data accesses

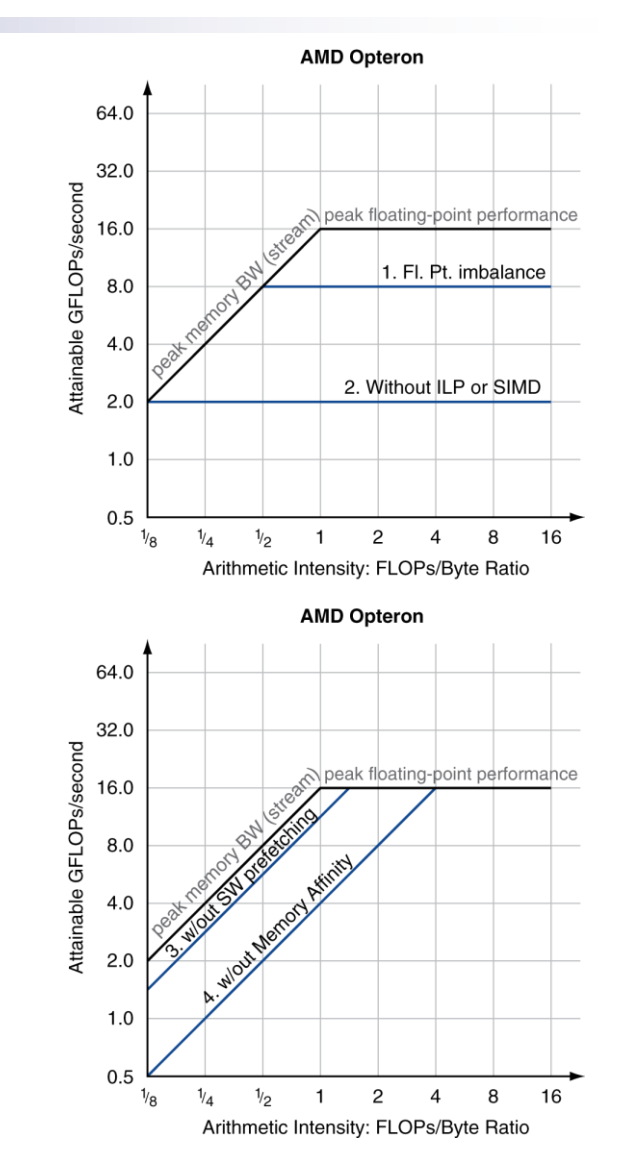

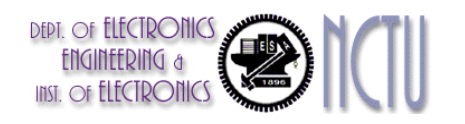

# **Optimizing Performance**

 Choice of optimization depends on arithmetic intensity of code

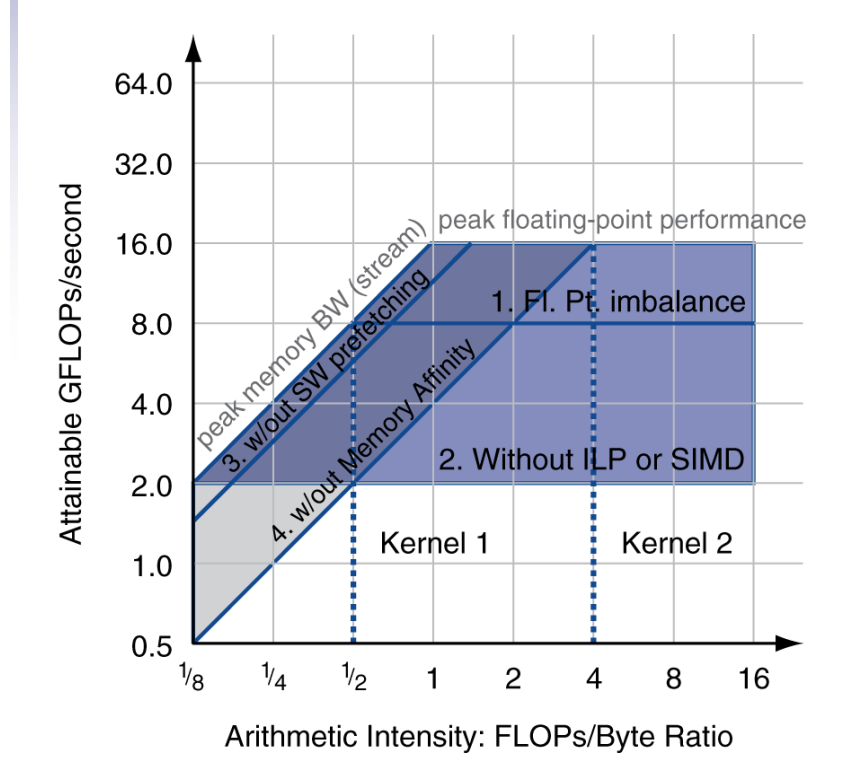

- **Arithmetic intensity is** not always fixed
	- May scale with problem size
	- Caching reduces memory accesses
		- Increases arithmetic intensity

### **i7-960 vs. NVIDIA Tesla 280/480**

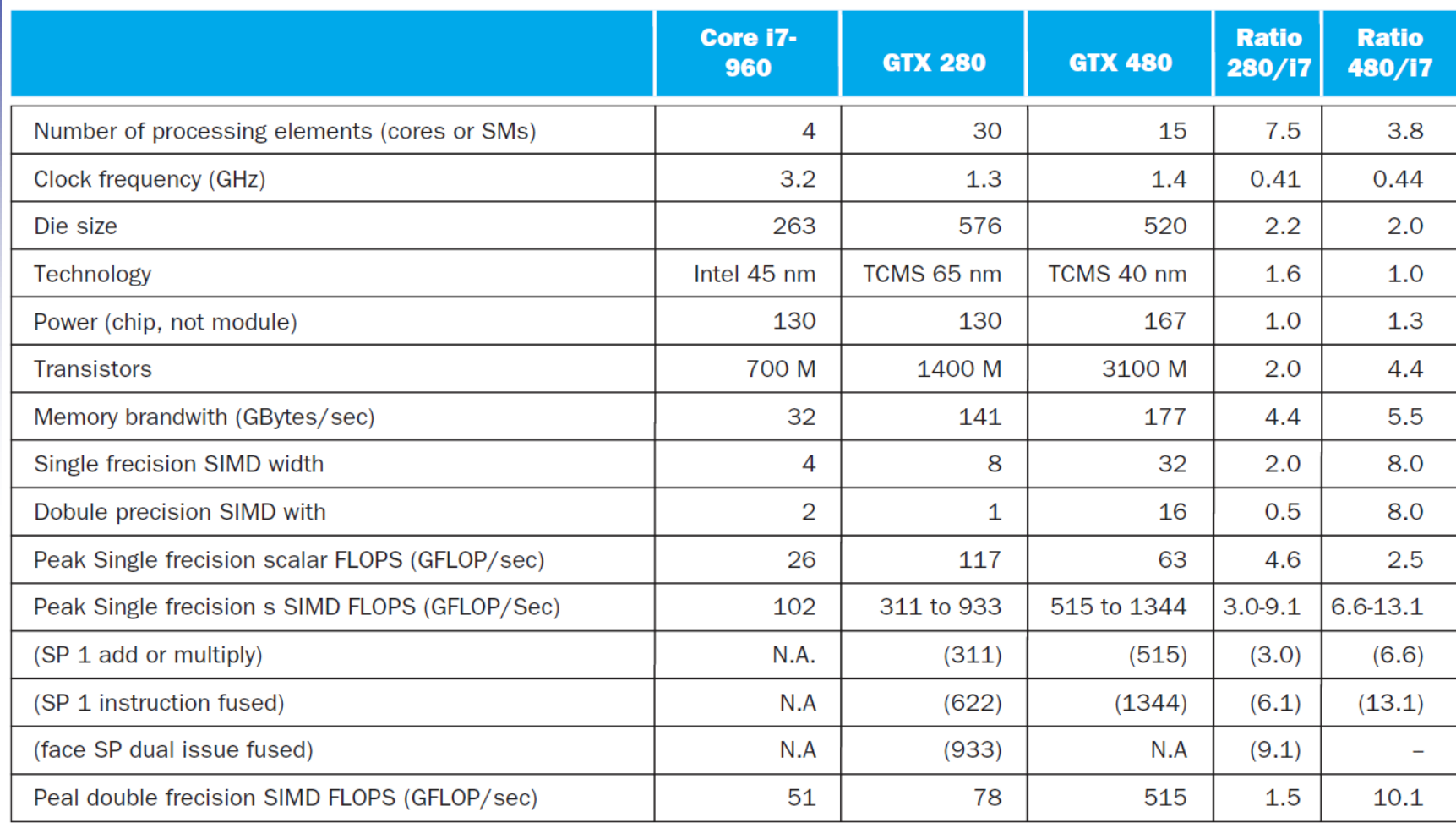

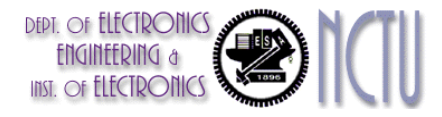

#### **Rooflines**

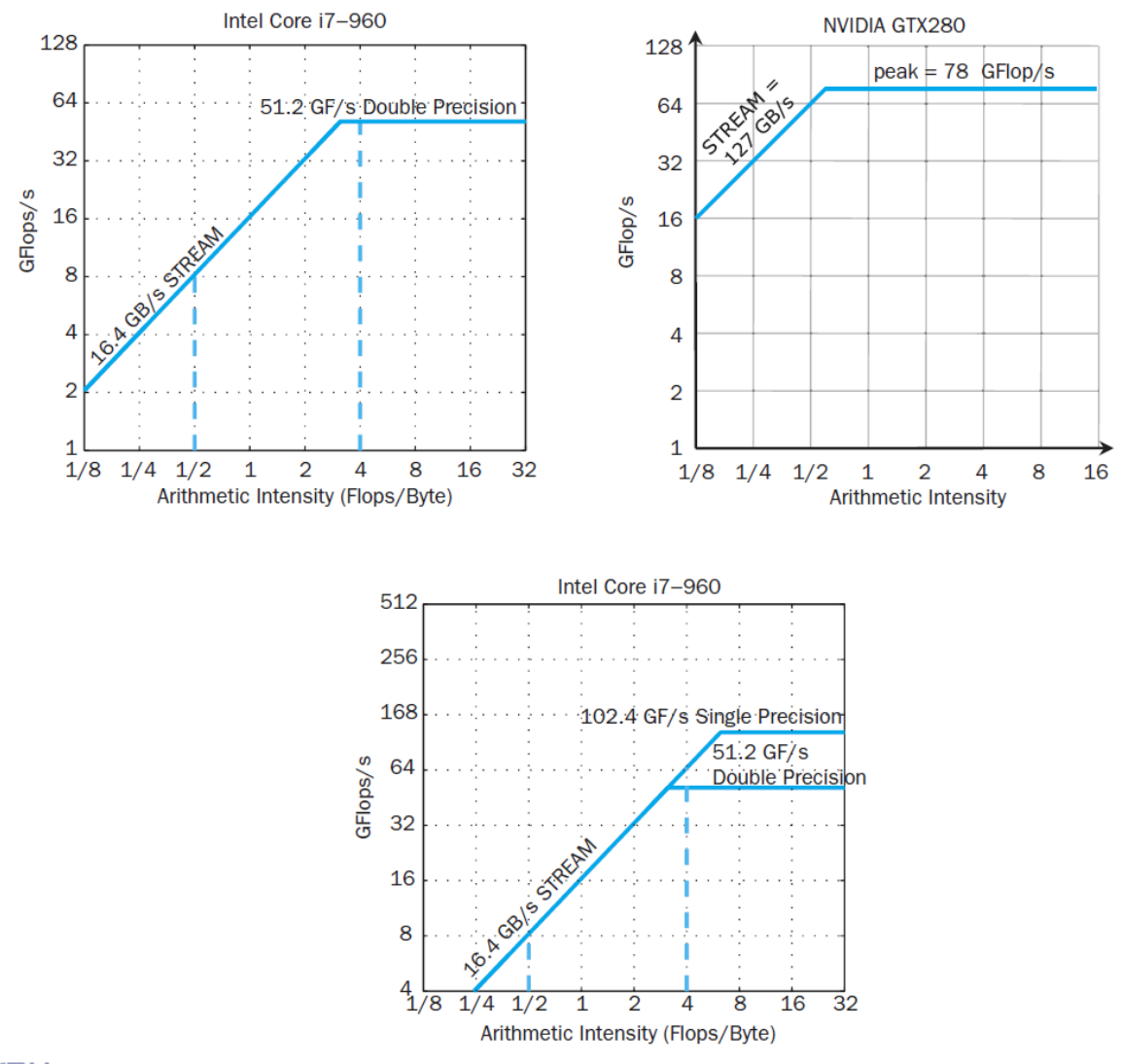

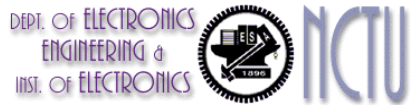

#### **Chapter 6 — Parallel Processors from Client to Cloud — 50**

#### **Benchmarks**

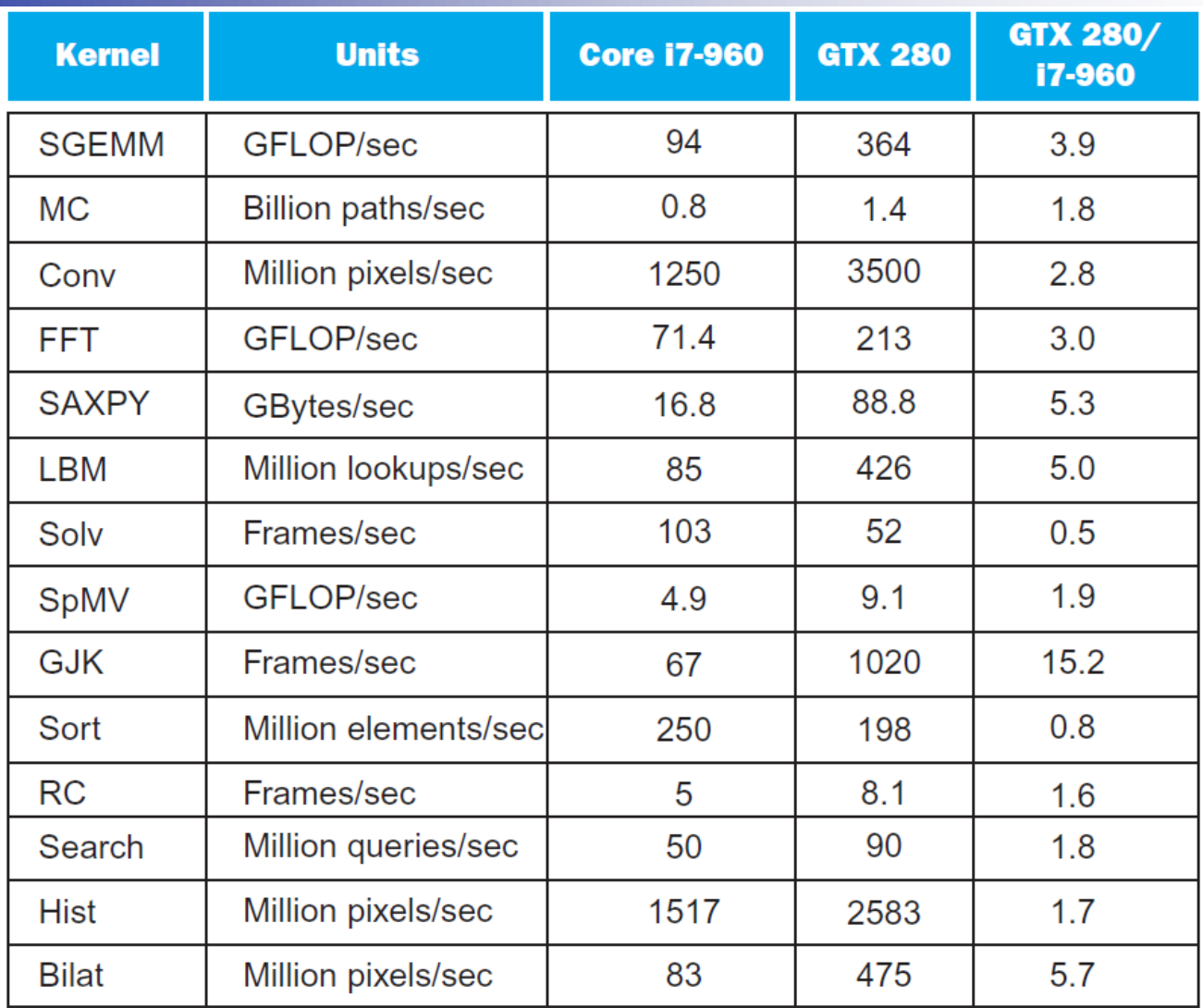

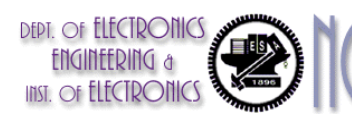

# **Performance Summary**

- GPU (480) has 4.4 X the memory bandwidth
	- **Benefits memory bound kernels**
- GPU has 13.1 X the single precision throughout, 2.5 X the double precision throughput
	- Benefits FP compute bound kernels
- CPU cache prevents some kernels from becoming memory bound when they otherwise would on GPU
- GPUs offer scatter-gather, which assists with kernels with strided data
- **Lack of synchronization and memory consistency** support on GPU limits performance for some kernels

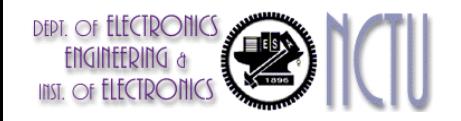

### **Multi-threading DGEMM**

Use OpenMP:

```
void dgemm (int n, double* A, double* B, double* C)
\{#pragma omp parallel for
 for ( int sj = 0; sj < n; sj += BLOCKSIZE )
  for ( int si = 0; si < n; si += BLOCKSIZE )
   for ( int sk = 0; sk < n; sk \leftarrow BLOCKSIZE )
    do block(n, si, sj, sk, A, B, C);
}
```
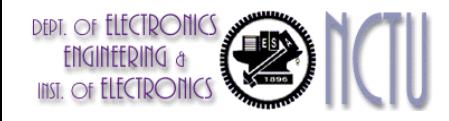

#### **Multithreaded DGEMM**

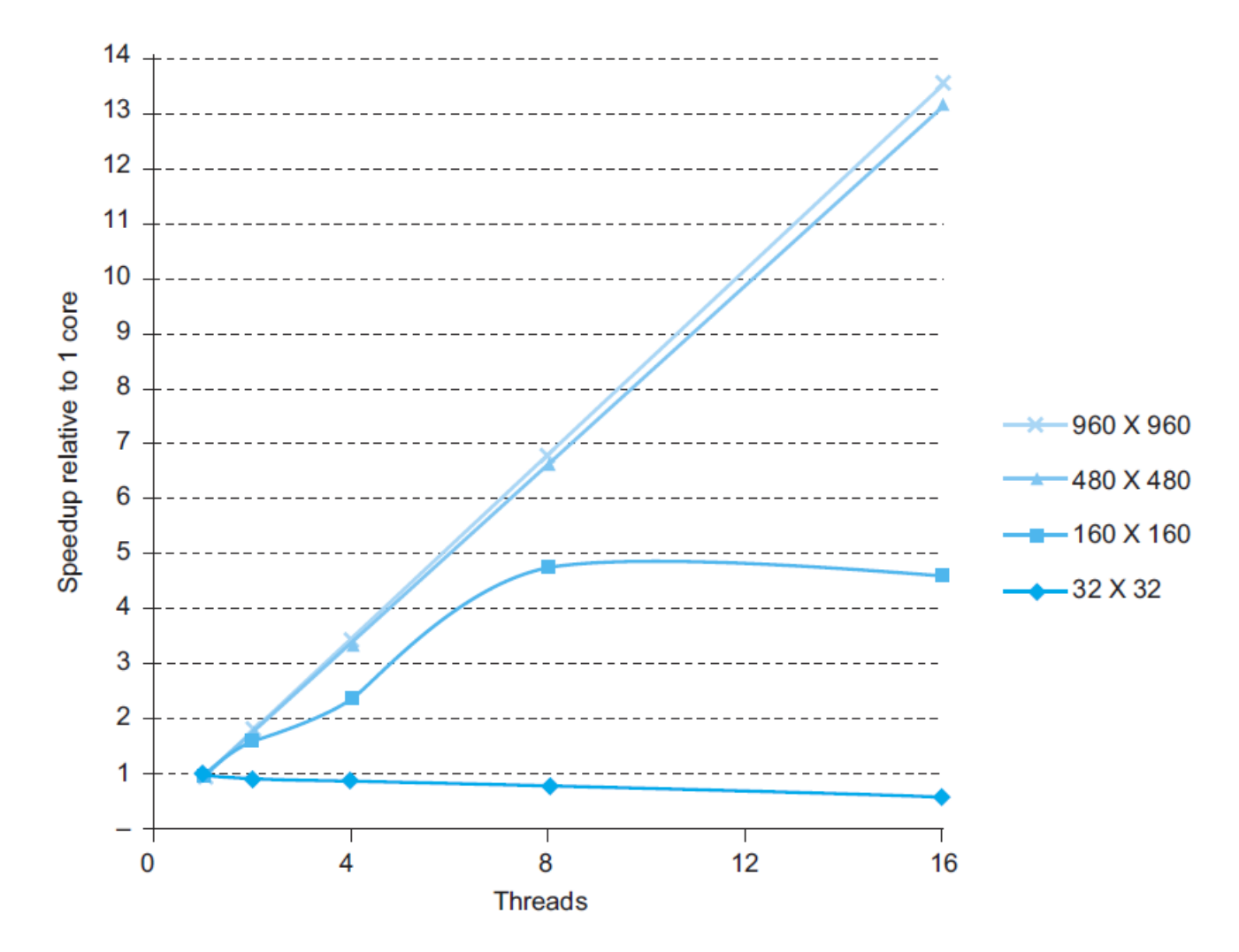

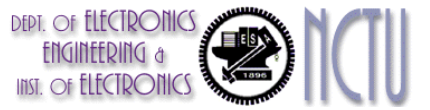

**Chapter 6 — Parallel Processors from Client to Cloud — 54**

#### **Multithreaded DGEMM**

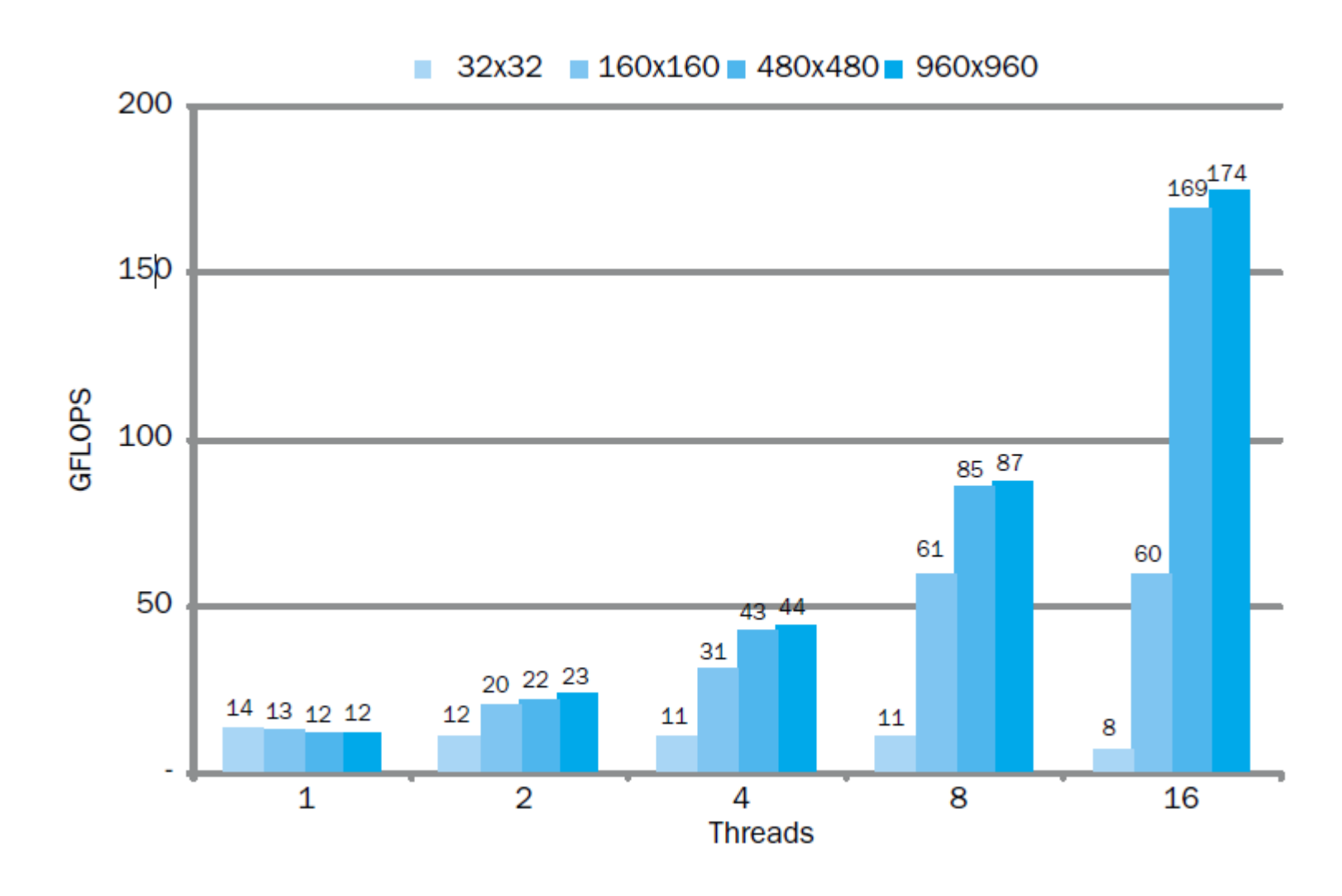

**DEPT.** Of **ELECTRO** 

**Chapter 6 — Parallel Processors from Client to Cloud — 55**

#### **Fallacies**

- Amdahl's Law doesn't apply to parallel computers
	- Since we can achieve linear speedup
	- **But only on applications with weak scaling**
- **Peak performance tracks observed** performance
	- Marketers like this approach!
	- But compare Xeon with others in example
	- **Need to be aware of bottlenecks**

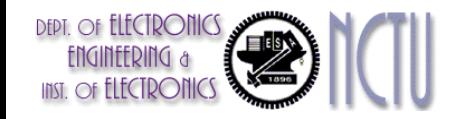

### **Pitfalls**

- Not developing the software to take account of a multiprocessor architecture
	- Example: using a single lock for a shared composite resource
		- Serializes accesses, even if they could be done in parallel
		- Use finer-granularity locking

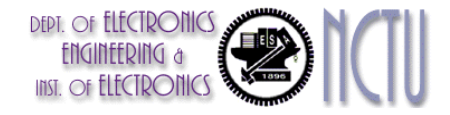

# **Concluding Remarks**

- Goal: higher performance by using multiple processors
- **Difficulties** 
	- Developing parallel software
	- **Devising appropriate architectures**
	- SaaS importance is growing and clusters are a good match
- **Performance per dollar and performance per** Joule drive both mobile and WSC

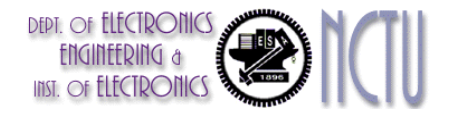

# **Concluding Remarks (con't)**

**SIMD and vector** operations match multimedia applications and are easy to program

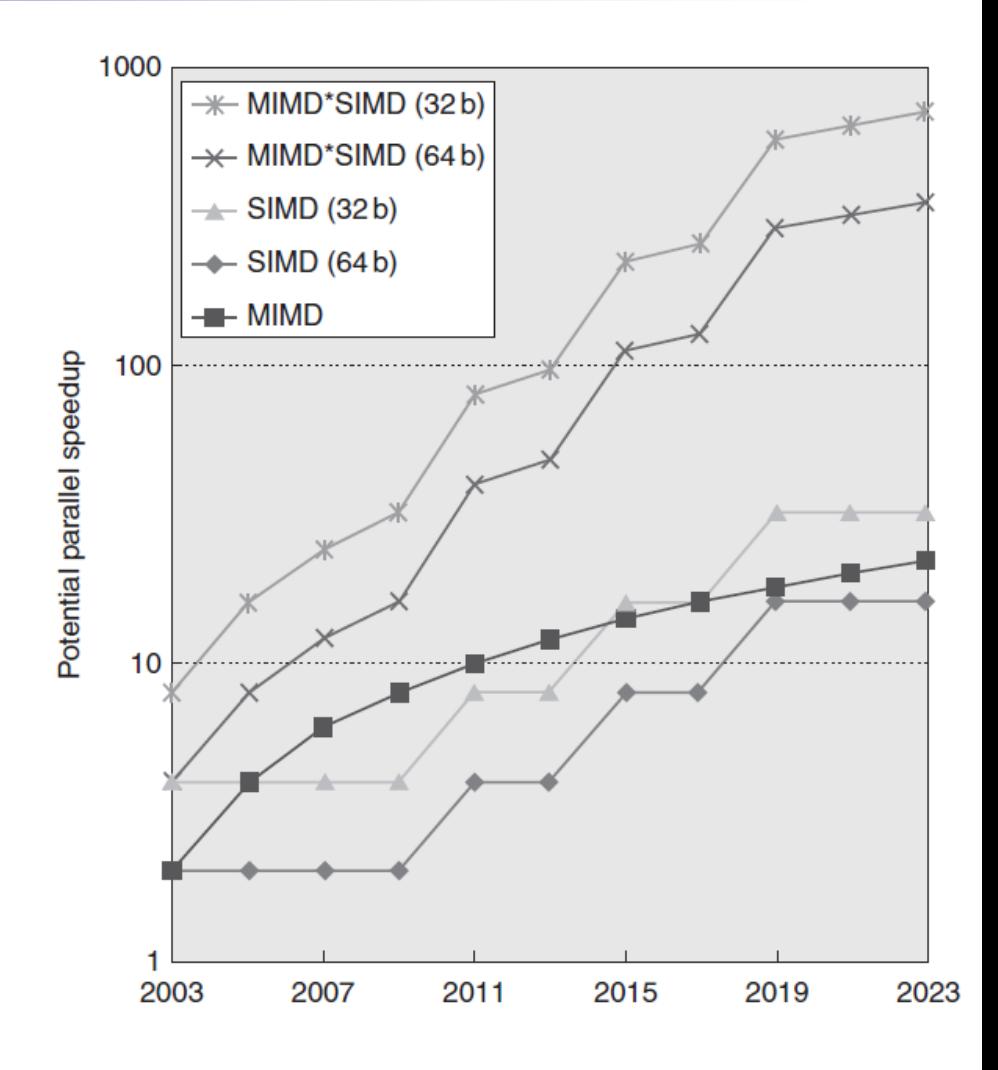

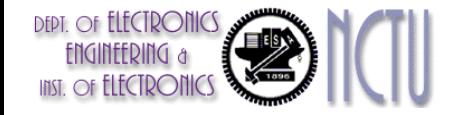